## **gnome display services**

gnome-settings-daemon and then gnome-display-properties

[gnome,](http://wiki.osll.ru/doku.php/tag:gnome?do=showtag&tag=gnome) [display](http://wiki.osll.ru/doku.php/tag:display?do=showtag&tag=display)

From: <http://wiki.osll.ru/>- **Open Source & Linux Lab**

Permanent link: **[http://wiki.osll.ru/doku.php/etc:blogs:kkv:gnome\\_display\\_services](http://wiki.osll.ru/doku.php/etc:blogs:kkv:gnome_display_services)**

Last update: **2010/04/25 11:01**

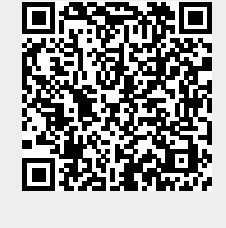